# **bet365 com download**

- 1. bet365 com download
- 2. bet365 com download :roleta de sorte
- 3. bet365 com download :luva bet sports

### **bet365 com download**

#### Resumo:

**bet365 com download : Descubra as vantagens de jogar em mka.arq.br! Registre-se e receba um bônus especial de entrada. O seu caminho para grandes prêmios começa aqui!**  contente:

is. O que é esporte? História, Equipes de topo, Receitas e Riscos - Jogo Quitters Dota 2. Você terá acesso à maioria, se não a spedia oddSpédia : A aposta erá acesso à maioria, se não a todos, eventos de eSports que acontecem em bet365 com download todo o

ndo. Bet365 Apostas Esport, Oddspedia oddSpédia : A aposta

### **Como Fazer Aposta Na Mega Da Virada Online: Guia Completo**

Apostar na Mega Da Virada online é uma ótima forma de aumentar a bet365 com download emoção e possívelmente ganhar algum dinheiro extra. No entanto, é importante saber como fazer uma aposta informada e aumentar suas chances de ganhar. Neste guia, você vai aprender tudo o que precisa saber sobre como fazer uma aposta na Mega Da Virada online.

#### **Escolha o Site de Apostas Esportivas Certificado**

Antes de começar a fazer suas apostas, é importante escolher um site de apostas esportivas confiável e certificado. Isso garante que suas informações pessoais estejam seguras e que você tenha uma boa variedade de opções de apostas para escolher. Alguns dos melhores sites de apostas esportivas incluem Bet365, Betfair e Betsson.

#### **Entenda as Regras da Mega Da Virada**

Antes de fazer bet365 com download aposta, é importante entender as regras da Mega Da Virada. Isso inclui saber quais times estão jogando, quais são as chances de cada time e quais são as regras específicas do jogo. Isso vai ajudá-lo a tomar uma decisão informada sobre em bet365 com download quem você deseja apostar.

#### **Gerencie Seu Orçamento**

É importante gerenciar seu orçamento ao fazer apostas desportivas online. Isso significa definir um limite de quanto você está disposto a gastar e se certificar de não ultrapassar esse limite. Isso vai ajudá-lo a evitar dívidas desnecessárias e manter suas finanças saudáveis.

#### **Faça Sua Aposta**

Agora que você entende as regras e tem um orçamento definido, é hora de fazer bet365 com download aposta. Escolha o time em bet365 com download quem você deseja apostar e insira o valor que deseja apostar. Em seguida, você vai ver suas possíveis ganâncias e poderá confirmar bet365 com download aposta.

### **Acompanhe o Jogo**

Depois de fazer bet365 com download aposta, é importante acompanhar o jogo para ver se você ganhou ou perdeu. Se seu time ganhar, você receberá suas ganâncias automaticamente. Se seu time perder, não se preocupe, você pode tentar bet365 com download sorte novamente na próxima Mega Da Virada.

## **Conclusão**

Fazer uma aposta na Mega Da Virada online pode ser emocionante e até mesmo lucrativo, desde que você saiba como fazer uma aposta informada. Certifique-se de escolher um site de apostas esportivas confiável, entenda as regras do jogo, gere seu orçamento e acompanhe o jogo. Boa sorte e aproveite a emoção da Mega Da Virada!

### **bet365 com download :roleta de sorte**

earMe, paysafecard e muito mais, ao fazer um depósito Bet365 na bet365 com download conta. Graças aos

Acionar automaticamente um declínio do cartão

k0} bet365 com download atividade em bet365 com download tempo real para que você possa ver e relatar rapidamente

quer transações não reconhecidas. Como corrigir um cartão de débito recusado - Bank chna :

Para começar a utilizar o aplicativo Bet365, basta acessar o site de apostas da Bet365 através do celular e seguir as etapas de download conforme o sistema operacional do dispositivo, seja ele Android ou iOS. Após o download, é necessário realizar o registro no aplicativo, preenchendo os formulários com dados pessoais, o que garante segurança e autenticação no aplicativo.

Uma vez pronto o processo de download e registro, o usuário já poderá realizar as suas apostas em bet365 com download qualquer localização, aproveitando opções diversas de sistema e ferramentas úteis, além de combinatórios interessantes, especialmente em bet365 com download eventos ao vivo, e opção de aposta simples, entre outras características.

Em relação à utilização do aplicativo Bet365, convém ressaltar que é importante compreender o funcionamento das casas de apostas e seu contexto geral, especialmente nas questões

envolvendo a gestão de fundos e consequências, para evitar problemas financeiros no futuro. Além disso, é recomendável efetuar apenas apostas legais no país de residência.

Para finalizar, o texto traz algumas perguntas frequentes sobre o Aplicativo Bet365, resolvendo dúvidas como disponibilidade de bonificações ao se cadastrar e opções de contato com o atendimento da empresa.

### **bet365 com download :luva bet sports**

#### **Nuggets e Timberwolves empatam na série semifinal da NBA**

O Denver Nuggets venceu o Minnesota Timberwolves por 107 a 115 na quarta partida das semifinais de conferência da NBA, igualando a série em bet365 com download 2 a 2. A partida foi disputada no Target Center, em bet365 com download Minneapolis, Minnesota. O Nuggets jogava fora de casa, mas isso não impediu que eles mantivessem a liderança na maior parte da partida.

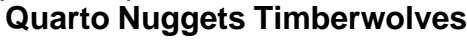

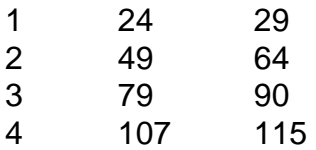

O melhor jogador da partida foi Anthony Edwards, do Timberwolves, que marcou 44 pontos, além de 5 assistências e 5 rebotes. Já pelo lado dos Nuggets, Nikola Jokic marcou 35 pontos, além de 7 assistências e 7 rebotes.

- La série continua na próxima terça-feira (14) às 23h30 (Horário de Brasília), pelo quinto jogo das semifinais.
- Ambas as equipes buscarão a vitória para chegar às finais da conferência.

Author: mka.arq.br Subject: bet365 com download

Keywords: bet365 com download

Update: 2024/8/7 2:55:38